#### **安全注意事项:**

### **一、产品概述**

本产品为4进1出超高清切换器,支持4路HDMI信号输入和1路HDMI信号输出,可 以轻松将4个HDMI信号源的内容切换到显示器或电视机。产品广泛应用于安防系统 媒体娱乐、会议展示中心、数字监控中心等。

# **4进1出 HDMI KVM切换器**

 $4KX2K$ UHD **HDR** 

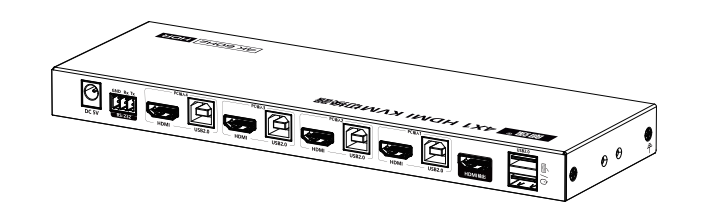

## **用户说明书**

请先详细阅读所有说明,然后尝试安装或操作本设备,并遵守下列注意事项:

- 1. 请遵循标示于本产品上的所有警告与指示。
- 2. 请勿让本机受到雨淋, 或被泼洒或浸泡到任何液体。
- 3. 请勿将任何物件塞进机器里,以避免损坏机器内部零件。
- 4. 请勿尝试自行修理或拆开机器外壳,以免发生触电。

#### **二、产品特点**

- 1. 支持4路HDMI信号输入,1路HDMI信号输出
- 2. 支持超高清分辨率4K×2K@60Hz ,并向下兼容
- 3. 支持KVM功能
- 4. 支持RS-232指令控制
- 5. 支持红外遥控、按键切换HDMI信号源输入
- 6. 支持USB2.0
- 7. 支持EDID透传, Auto downscaling自适应显示器分辨率
- 8. 支持HDR10高动态范围图像
- 9. 即插即用,安装方便

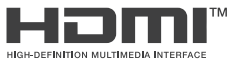

#### **五、接口及指示灯说明**

⑤ 电源指

 $\oslash$  RS-232 ⑧ HDMI  $\circledcirc$  USB2.

② 红外接

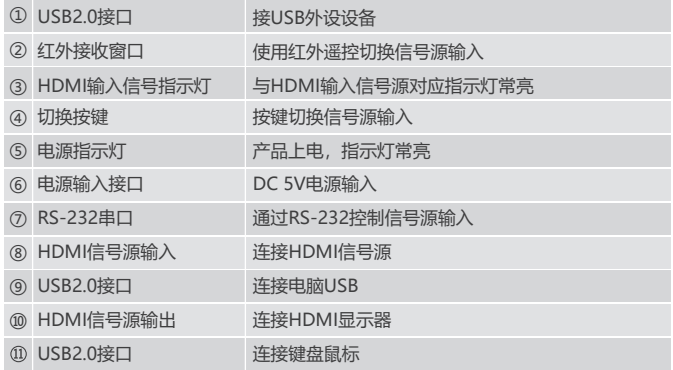

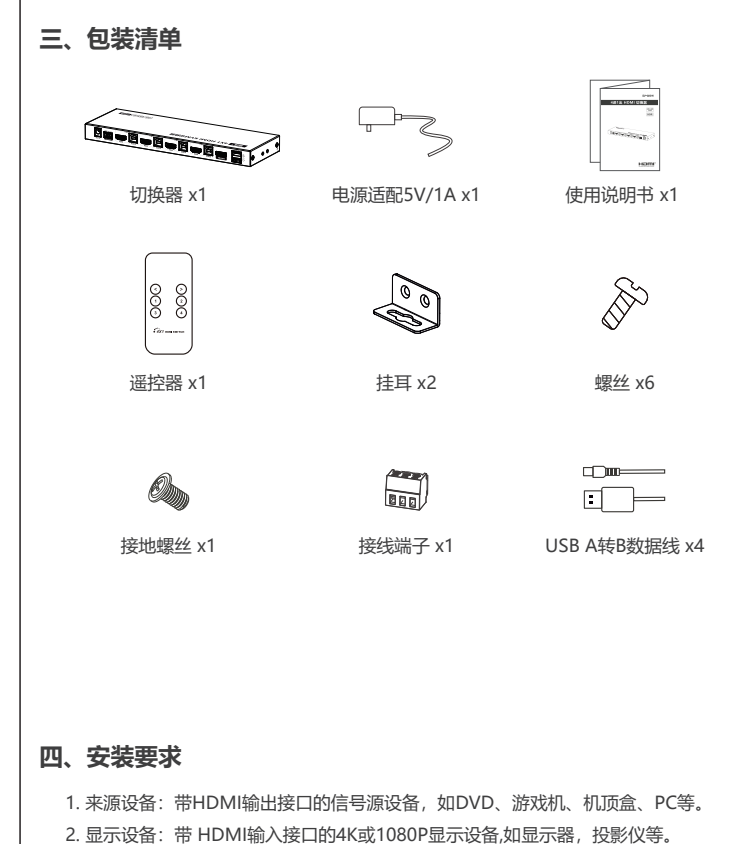

3. HDMI 线缆: HDMI 2.0 标准线缆 (支持4Kx2K@60Hz)。

2 and  $\overline{3}$  3 and  $\overline{4}$  4

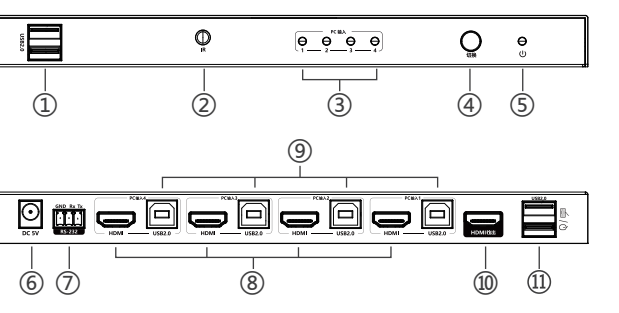

USB A转B数据线连接电脑与切换器。

所有的产品和品牌名称都可能是相应生产商的商标或是注册商标。™和®的标示有可 能在本说明书上被省略。 本说明书所涉及的产品图片与实物可能有细微区别,效果演 示图和示意图仅供参考(图片为合成图、模拟演示图),有关产品的外观(包括但不限 于颜色) 请以实物为准。

我们始终竭力提供最优质的产品给客户,所以产品软件与硬件保持不断升级,说明书中 所包含的信息,如有更改,恕不另行通知。

4)开启设备电源,本机开始工作。

提示:你可以通过选择按键或者遥控器切换信号源。

#### **2. 连接说明:**

- 1) 用HDMI 2.0线将信号源设备连接到切换器的HDMI输入接口。
- 2) 用HDMI 2.0线将显示器连接到切换器的HDMI输出接口。
- 3)如需使用KVM功能,将鼠标、键盘连接切换器USB2.0接口,同时使用配件

#### **遥控器**

"<" 和 ">"是在当前通道下向前进一个或者后移 一个.按"1""2""3""4"键可以直接选择想要的 HDMI信号源

 $\begin{array}{c} \circledcirc \circledcirc \\ \circledcirc \circledcirc \end{array}$  $\mathcal{L}_{\mathcal{U} \text{noninner}}$ 

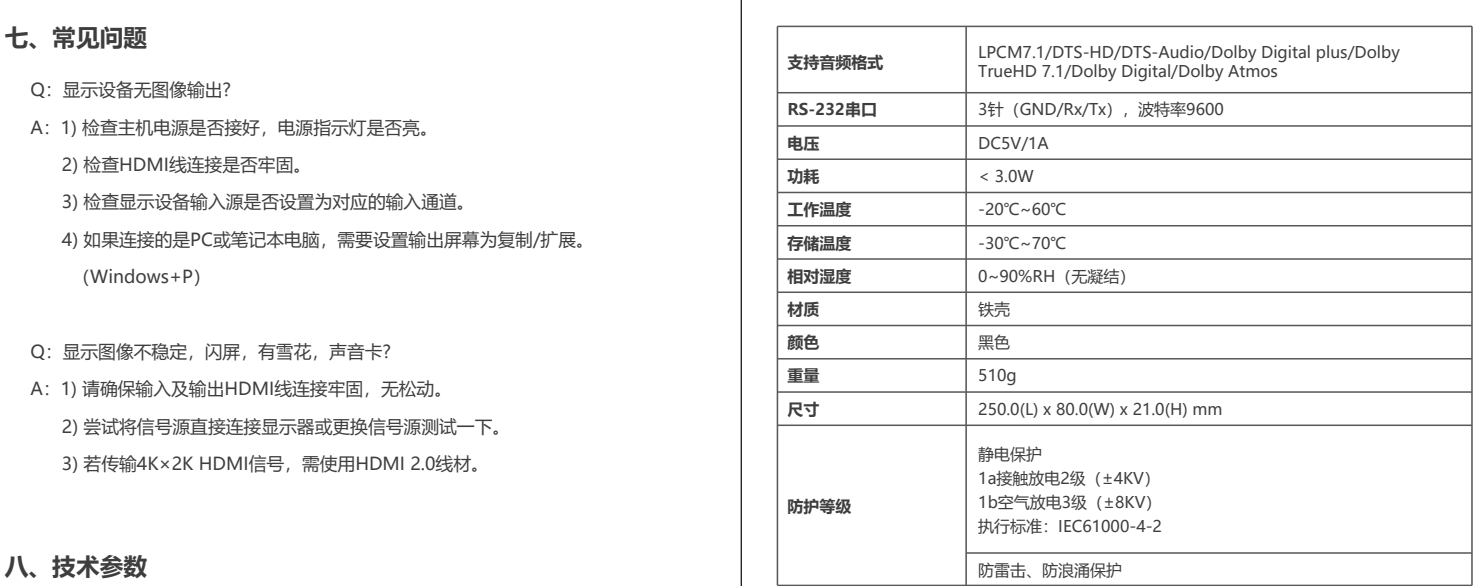

**六、安装步骤**

**1. 连接示意图**

6 7

#### **八、技术参数**

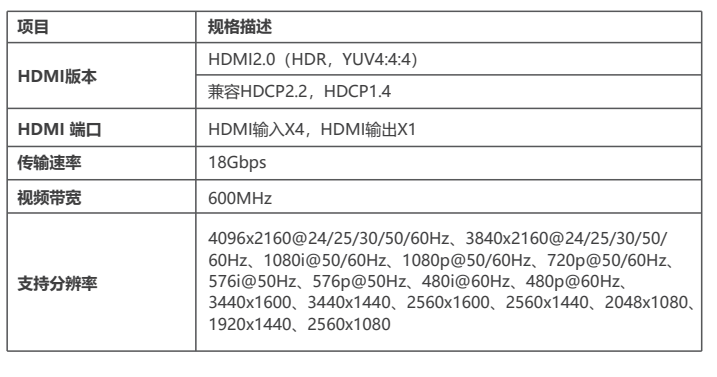

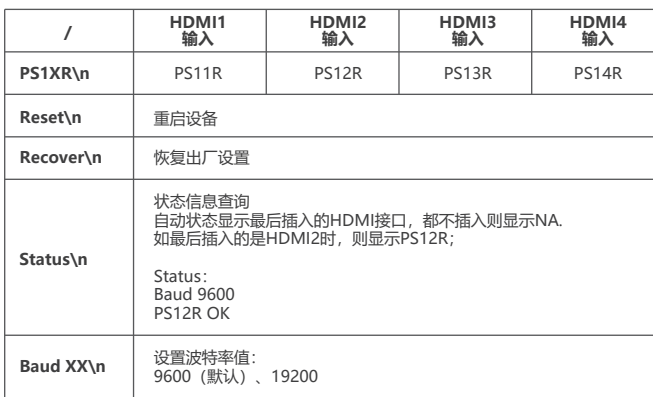

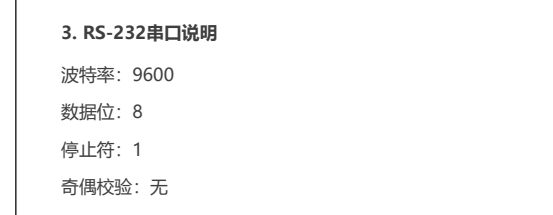

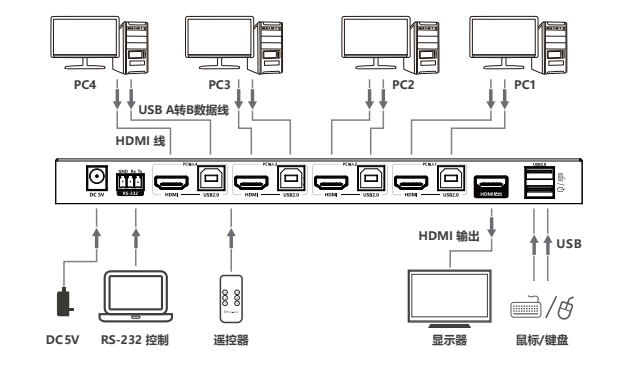